NOMBRE.................................................................................................................................... NÚM. de MATRÍCULA.............................................................. GRUPO...................................

## **Examen Final. Informática. Junio 2004**

## **Instrucciones**

- El examen consta de **diez** preguntas, cada una de las cuales puntuará **cero** o **un** punto.
- Se calificará con **un punto** si la respuesta correcta se indica en la forma **más simple**.
- La duración total del examen será de **dos horas**
- 1. Dada las siguientes secuencias binarias que corresponden a valores reales expresados en **coma flotante** (los 6 primeros bits corresponden a la mantisa y los cuatro últimos para el exponente, ambos en punto fijo y complemento a dos).

```
a) 010000 0001 b) 001001 0010 c) 100001 0100 d) 011111 1111 e) 110000 1000 
ordenarlas de menor a mayor según el valor decimal representado. Nota: no es necesario indicar el 
valor representado. Es suficiente indicar la letra ordinal correspondiente al valor numérico binario.
```
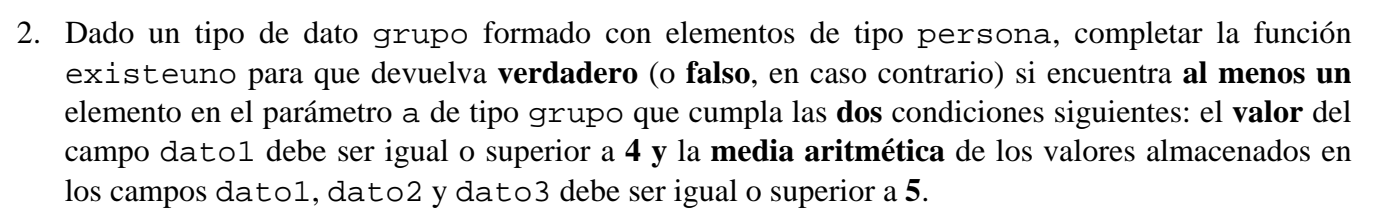

```
type persona=record 
          nombre:string[20]; dato1, dato2, dato3: real end; 
      grupo=array[1..100] of persona; 
function existeuno(a:grupo):boolean;
```
end;

3. Completar la función **recursiva** dimpares para que devuelva el **número** de **dígitos impares** del valor almacenado en el parámetro entero n. Por ejemplo, la llamada a dimpares(0) debe devolver el valor 0, dimpares(3) devuelve el valor 1, dimpares(8) devuelve el valor 0 y dimpares(65304) devuelve el valor 2.

function dimpares(n:word):byte;

begin

4. Completar la **unidad** cadenas para que incluya en su sección de **interfaz** un procedimiento llamado inverso. Este procedimiento debe **invertir** una cadena de caracteres almacenada en una variable de tipo string. Por ejemplo, si a es una variable de este tipo y almacena la cadena 'Hola', tras la ejecución de la llamada al procedimiento inverso(a);, la variable a debe tomar el valor 'aloH'.

unit cadenas;

5. Construir la función nlineas para que devuelva el **número de líneas** de un archivo de texto que cumplan con la siguiente condición: el **último caracter** de la línea debe corresponder a un **dígito** decimal. El archivo de texto se ha asociado antes de la llamada a la función al parámetro de tipo text. Debe considerarse el caso de archivo vacío. Nota: debe considerarse que ninguna línea del archivo contiene más de 255 caracteres.

6. Completar el procedimiento actualizarporcentaje para que **añada** un **nuevo** valor al **final** de un archivo de números reales previamente asociado a la variable archivo f. El nuevo valor introducido es el resultado de **incrementar** el **último** valor almacenado en el archivo original en el **porcentaje** indicado en el parámetro p. Por ejemplo, si el último valor es 12.0 y p vale 50.0, entonces el nuevo valor a añadir será 18.0. Nota 1: Se debe considerar el caso de que el archivo esté vacío. En este caso en la ejecución del procedimiento debe almacenarse únicamente el valor 0.0. Nota 2: La variable archivo **no** está previamente abierta.

```
type reales=file of real; 
procedure actualizarporcentaje(var f:reales; p:real); 
    var aux:real; 
    begin
```
7. Construir un **procedimiento** producto para que, dados dos parámetros m1 y m2 de tipo pmatriz, proporcione o devuelva la **dirección** de memoria de una **nueva** variable dinámica de tipo vector que almacene en sus elementos los n valores resultantes de los correspondientes **productos escalares** de la **fila i**-ésima de la matriz a la que apunta m1 por la **columna i**-ésima de la matriz a la que apunta m2.

```
const n=100; 
type indice=1..n; 
      vector=array[indice] of real; 
     pvector = vector;
     matriz=array[indice,indice] of real;
      pmatriz=^matriz;
```
 $\overline{\phantom{a}}$ 

8. Indicar las **declaraciones de tipo** necesarias para construir una estructura de tipo lista dinámica **doblemente** enlazada. En el campo st de los elementos de esta lista debe poder almacenarse la dirección de memoria del primer elemento correspondiente a otras estructuras de tipo lista dinámica **simple circular**. El campo valor de los elementos de estas listas circulares puede almacenar un dato de tipo string.

9. Completar la función **recursiva** parimpar para que devuelva el **número de veces** que, en una lista dinámica simple a cuyo primer elemento apunta p, a un valor **par** almacenado en campo dato de un elemento de la lista le sigue otro elemento con un valor **impar**. En el caso de lista vacía o si la lista tiene un único elemento la función debe devolver el valor 0. En el caso de la lista de la figura debe devolver el valor 2.

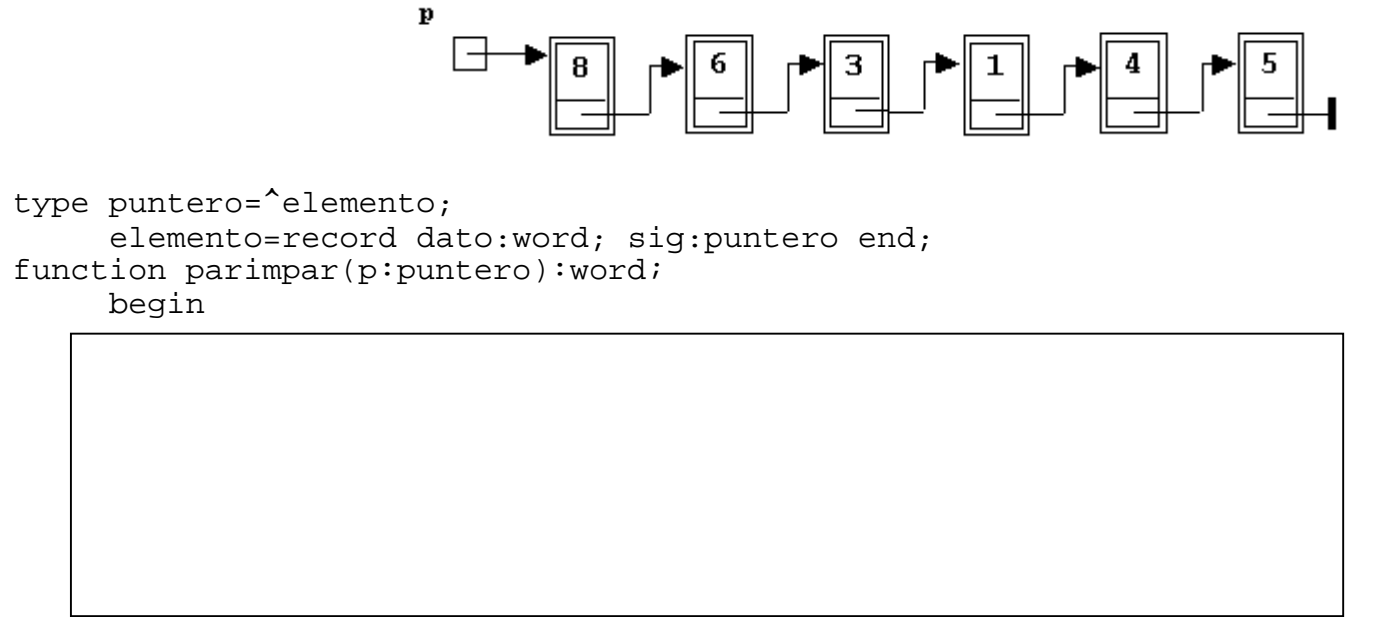

end;

10. Completar el procedimiento circular para que modifique una lista dinámica **simple circular**  según se muestra en la figura de la siguiente forma: debe **modificar** el valor del campo dato de **todos** los elementos de la lista multiplicándolos por el valor del campo dato del **primero** y, posteriormente, debe **eliminar** de la lista el **primer elemento** de la estructura (en consecuencia, es indiferente si ha modificado o no el valor del campo dato del primero). Originalmente, al primer elemento de la lista simple circular apunta el parámetro p. Si la lista está vacía no debe hacer nada. Si la lista tiene un único elemento sólo tiene que eliminarlo.

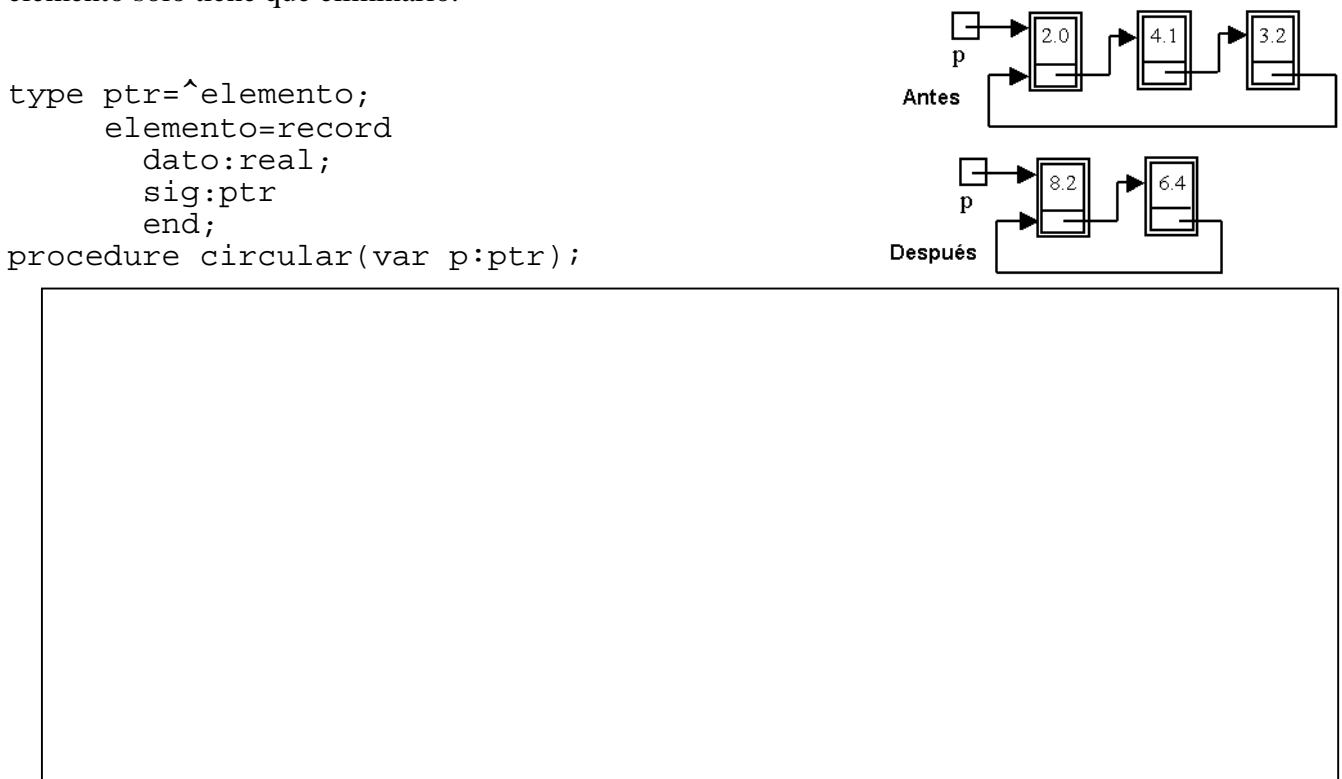